# **CHAPTER**

# An Overview of Java

s in all other computer languages, the elements of Java do not exist in isolation.<br>Rather, they work together to form the language as a whole. However, this<br>interrelatedness can make it difficult to describe one aspect of Rather, they work together to form the language as a whole. However, this interrelatedness can make it difficult to describe one aspect of Java without involving several others. Often a discussion of one feature implies prior knowledge of another. For this reason, this chapter presents a quick overview of several key features of Java. The material described here will give you a foothold that will allow you to write and understand simple programs. Most of the topics discussed will be examined in greater detail in the remaining chapters of Part I.

# **Object-Oriented Programming**

Object-oriented programming (OOP) is at the core of Java. In fact, all Java programs are to at least some extent object-oriented. OOP is so integral to Java that it is best to understand its basic principles before you begin writing even simple Java programs. Therefore, this chapter begins with a discussion of the theoretical aspects of OOP.

# **Two Paradigms**

All computer programs consist of two elements: code and data. Furthermore, a program can be conceptually organized around its code or around its data. That is, some programs are written around "what is happening" and others are written around "who is being affected." These are the two paradigms that govern how a program is constructed. The first way is called the *process-oriented model.* This approach characterizes a program as a series of linear steps (that is, code). The process-oriented model can be thought of as *code acting on data.* Procedural languages such as C employ this model to considerable success. However, as mentioned in Chapter 1, problems with this approach appear as programs grow larger and more complex.

To manage increasing complexity, the second approach, called *object-oriented programming,* was conceived. Object-oriented programming organizes a program around its data (that is, objects) and a set of well-defined interfaces to that data. An object-oriented program can be characterized as *data controlling access to code.* As you will see, by switching the controlling entity to data, you can achieve several organizational benefits.

#### **Abstraction**

An essential element of object-oriented programming is *abstraction.* Humans manage complexity through abstraction. For example, people do not think of a car as a set of tens of thousands of individual parts. They think of it as a well-defined object with its own unique behavior. This abstraction allows people to use a car to drive to the grocery store without being overwhelmed by the complexity of the parts that form the car. They can ignore the details of how the engine, transmission, and braking systems work. Instead, they are free to utilize the object as a whole.

A powerful way to manage abstraction is through the use of hierarchical classifications. This allows you to layer the semantics of complex systems, breaking them into more manageable pieces. From the outside, the car is a single object. Once inside, you see that the car consists of several subsystems: steering, brakes, sound system, seat belts, heating, cellular phone, and so on. In turn, each of these subsystems is made up of more specialized units. For instance, the sound system consists of a radio, a CD player, and/or a tape player. The point is that you manage the complexity of the car (or any other complex system) through the use of hierarchical abstractions.

Hierarchical abstractions of complex systems can also be applied to computer programs. The data from a traditional process-oriented program can be transformed by abstraction into its component objects. A sequence of process steps can become a collection of messages between these objects. Thus, each of these objects describes its own unique behavior. You can treat these objects as concrete entities that respond to messages telling them to *do something.* This is the essence of object-oriented programming.

Object-oriented concepts form the heart of Java just as they form the basis for human understanding. It is important that you understand how these concepts translate into programs. As you will see, object-oriented programming is a powerful and natural paradigm for creating programs that survive the inevitable changes accompanying the life cycle of any major software project, including conception, growth, and aging. For example, once you have well-defined objects and clean, reliable interfaces to those objects, you can gracefully decommission or replace parts of an older system without fear.

#### **The Three OOP Principles**

All object-oriented programming languages provide mechanisms that help you implement the object-oriented model. They are encapsulation, inheritance, and polymorphism. Let's take a look at these concepts now.

#### **Encapsulation**

*Encapsulation* is the mechanism that binds together code and the data it manipulates, and keeps both safe from outside interference and misuse. One way to think about encapsulation is as a protective wrapper that prevents the code and data from being arbitrarily accessed by other code defined outside the wrapper. Access to the code and data inside the wrapper is tightly controlled through a well-defined interface. To relate this to the real world, consider the automatic transmission on an automobile. It encapsulates hundreds of bits of information about your engine, such as how much you are accelerating, the pitch of the surface you are on, and the position of the shift lever. You, as the user, have only one method of affecting

this complex encapsulation: by moving the gear-shift lever. You can't affect the transmission by using the turn signal or windshield wipers, for example. Thus, the gear-shift lever is a well-defined (indeed, unique) interface to the transmission. Further, what occurs inside the transmission does not affect objects outside the transmission. For example, shifting gears does not turn on the headlights! Because an automatic transmission is encapsulated, dozens of car manufacturers can implement one in any way they please. However, from the driver's point of view, they all work the same. This same idea can be applied to programming. The power of encapsulated code is that everyone knows how to access it and thus can use it regardless of the implementation details—and without fear of unexpected side effects.

In Java, the basis of encapsulation is the class. Although the class will be examined in great detail later in this book, the following brief discussion will be helpful now. A *class* defines the structure and behavior (data and code) that will be shared by a set of objects. Each object of a given class contains the structure and behavior defined by the class, as if it were stamped out by a mold in the shape of the class. For this reason, objects are sometimes referred to as *instances of a class.* Thus, a class is a logical construct; an object has physical reality.

When you create a class, you will specify the code and data that constitute that class. Collectively, these elements are called *members* of the class. Specifically, the data defined by the class are referred to as *member variables* or *instance variables.* The code that operates on that data is referred to as *member methods* or just *methods.* (If you are familiar with C/C++, it may help to know that what a Java programmer calls a *method,* a C/C++ programmer calls a *function.*) In properly written Java programs, the methods define how the member variables can be used. This means that the behavior and interface of a class are defined by the methods that operate on its instance data.

Since the purpose of a class is to encapsulate complexity, there are mechanisms for hiding the complexity of the implementation inside the class. Each method or variable in a class may be marked private or public. The *public* interface of a class represents everything that external users of the class need to know, or may know. The *private* methods and data can only be accessed by code that is a member of the class. Therefore, any other code that is not a member of the class cannot access a private method or variable. Since the private members of a class may only be accessed by other parts of your program through the class' public methods, you can ensure that no improper actions take place. Of course, this means that the public interface should be carefully designed not to expose too much of the inner workings of a class (see Figure 2-1).

#### **Inheritance**

*Inheritance* is the process by which one object acquires the properties of another object. This is important because it supports the concept of hierarchical classification. As mentioned earlier, most knowledge is made manageable by hierarchical (that is, top-down) classifications. For example, a Golden Retriever is part of the classification *dog,* which in turn is part of the *mammal* class, which is under the larger class *animal.* Without the use of hierarchies, each object would need to define all of its characteristics explicitly. However, by use of inheritance, an object need only define those qualities that make it unique within its class. It can inherit its general attributes from its parent. Thus, it is the inheritance mechanism that makes it possible for one object to be a specific instance of a more general case. Let's take a closer look at this process.

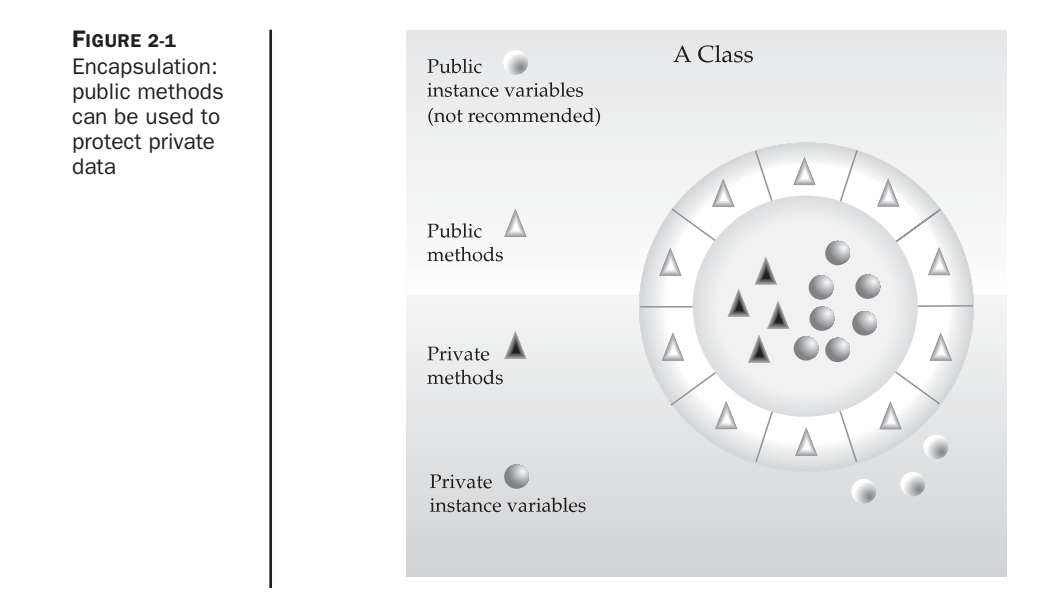

Most people naturally view the world as made up of objects that are related to each other in a hierarchical way, such as animals, mammals, and dogs. If you wanted to describe animals in an abstract way, you would say they have some attributes, such as size, intelligence, and type of skeletal system. Animals also have certain behavioral aspects; they eat, breathe, and sleep. This description of attributes and behavior is the *class* definition for animals.

If you wanted to describe a more specific class of animals, such as mammals, they would have more specific attributes, such as type of teeth, and mammary glands. This is known as a *subclass* of animals, where animals are referred to as mammals' *superclass.*

Since mammals are simply more precisely specified animals, they *inherit* all of the attributes from animals. A deeply inherited subclass inherits all of the attributes from each of its ancestors in the *class hierarchy.*

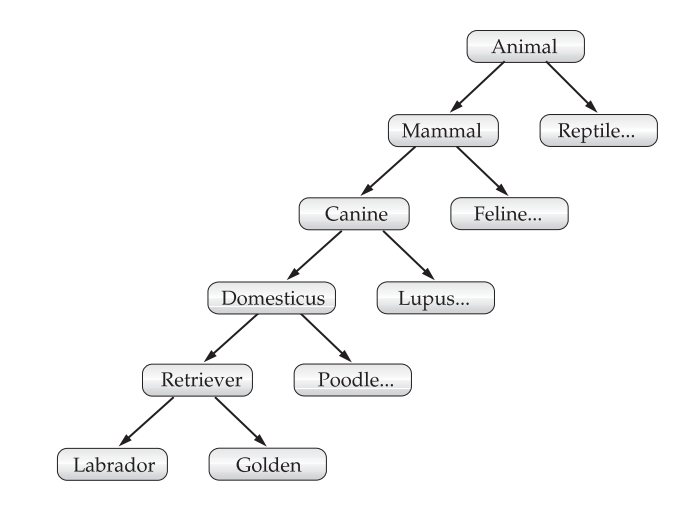

Inheritance interacts with encapsulation as well. If a given class encapsulates some attributes, then any subclass will have the same attributes *plus* any that it adds as part of its specialization (see Figure 2-2). This is a key concept that lets object-oriented programs grow in complexity linearly rather than geometrically. A new subclass inherits all of the attributes of all of its ancestors. It does not have unpredictable interactions with the majority of the rest of the code in the system.

#### **Polymorphism**

*Polymorphism* (from Greek, meaning "many forms") is a feature that allows one interface to be used for a general class of actions. The specific action is determined by the exact nature

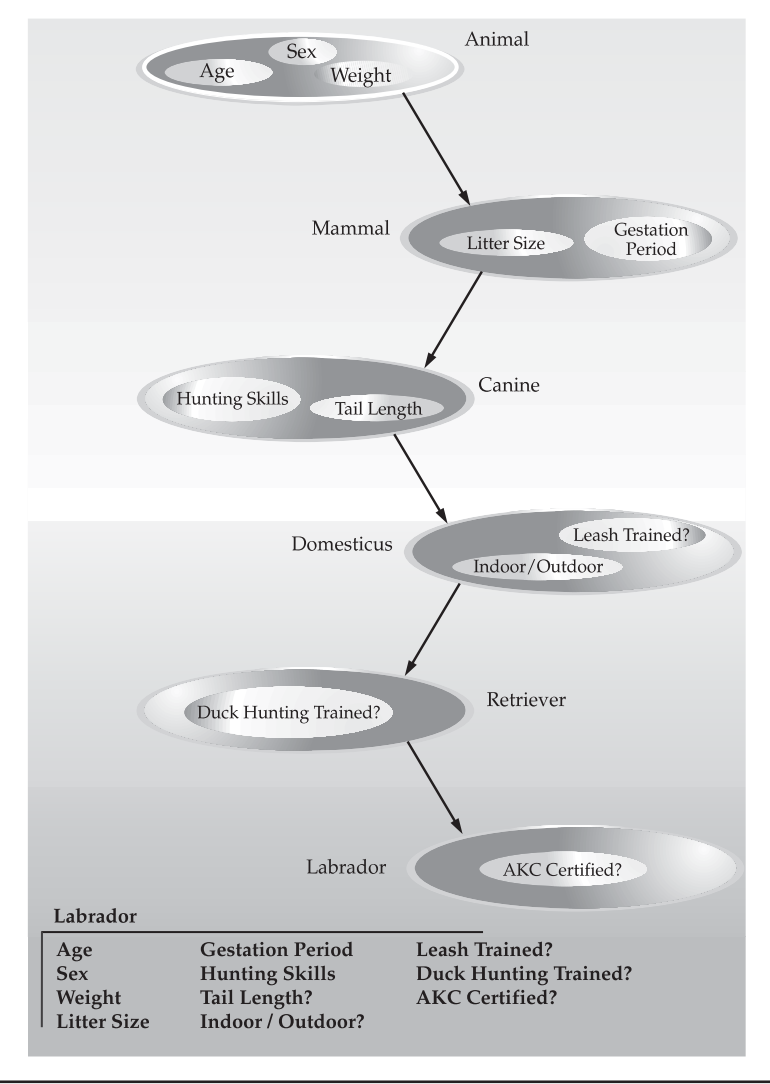

**FIGURE 2-2** Labrador inherits the encapsulation of all its superclasses

of the situation. Consider a stack (which is a last-in, first-out list). You might have a program that requires three types of stacks. One stack is used for integer values, one for floating-point values, and one for characters. The algorithm that implements each stack is the same, even though the data being stored differs. In a non–object-oriented language, you would be required to create three different sets of stack routines, with each set using different names. However, because of polymorphism, in Java you can specify a general set of stack routines that all share the same names.

More generally, the concept of polymorphism is often expressed by the phrase "one interface, multiple methods." This means that it is possible to design a generic interface to a group of related activities. This helps reduce complexity by allowing the same interface to be used to specify a *general class of action.* It is the compiler's job to select the *specific action* (that is, method) as it applies to each situation. You, the programmer, do not need to make this selection manually. You need only remember and utilize the general interface.

Extending the dog analogy, a dog's sense of smell is polymorphic. If the dog smells a cat, it will bark and run after it. If the dog smells its food, it will salivate and run to its bowl. The same sense of smell is at work in both situations. The difference is what is being smelled, that is, the type of data being operated upon by the dog's nose! This same general concept can be implemented in Java as it applies to methods within a Java program.

#### **Polymorphism, Encapsulation, and Inheritance Work Together**

When properly applied, polymorphism, encapsulation, and inheritance combine to produce a programming environment that supports the development of far more robust and scalable programs than does the process-oriented model. A well-designed hierarchy of classes is the basis for reusing the code in which you have invested time and effort developing and testing. Encapsulation allows you to migrate your implementations over time without breaking the code that depends on the public interface of your classes. Polymorphism allows you to create clean, sensible, readable, and resilient code.

Of the two real-world examples, the automobile more completely illustrates the power of object-oriented design. Dogs are fun to think about from an inheritance standpoint, but cars are more like programs. All drivers rely on inheritance to drive different types (subclasses) of vehicles. Whether the vehicle is a school bus, a Mercedes sedan, a Porsche, or the family minivan, drivers can all more or less find and operate the steering wheel, the brakes, and the accelerator. After a bit of gear grinding, most people can even manage the difference between a stick shift and an automatic, because they fundamentally understand their common superclass, the transmission.

People interface with encapsulated features on cars all the time. The brake and gas pedals hide an incredible array of complexity with an interface so simple you can operate them with your feet! The implementation of the engine, the style of brakes, and the size of the tires have no effect on how you interface with the class definition of the pedals.

The final attribute, polymorphism, is clearly reflected in the ability of car manufacturers to offer a wide array of options on basically the same vehicle. For example, you can get an antilock braking system or traditional brakes, power or rack-and-pinion steering, and 4-, 6-, or 8-cylinder engines. Either way, you will still press the brake pedal to stop, turn the steering wheel to change direction, and press the accelerator when you want to move. The same interface can be used to control a number of different implementations.

As you can see, it is through the application of encapsulation, inheritance, and polymorphism that the individual parts are transformed into the object known as a car. The same is also true of computer programs. By the application of object-oriented principles, the various parts of a complex program can be brought together to form a cohesive, robust, maintainable whole.

As mentioned at the start of this section, every Java program is object-oriented. Or, put more precisely, every Java program involves encapsulation, inheritance, and polymorphism. Although the short example programs shown in the rest of this chapter and in the next few chapters may not seem to exhibit all of these features, they are nevertheless present. As you will see, many of the features supplied by Java are part of its built-in class libraries, which do make extensive use of encapsulation, inheritance, and polymorphism.

# **A First Simple Program**

Now that the basic object-oriented underpinning of Java has been discussed, let's look at some actual Java programs. Let's start by compiling and running the short sample program shown here. As you will see, this involves a little more work than you might imagine.

```
/*
   This is a simple Java program.
   Call this file "Example.java".
*/
class Example {
  // Your program begins with a call to main().
  public static void main(String args[]) {
    System.out.println("This is a simple Java program.");
  }
}
```
*NOTE The descriptions that follow use the standard Java SE 6 Development Kit (JDK 6), which is available from Sun Microsystems. If you are using a different Java development environment, then you may need to follow a different procedure for compiling and executing Java programs. In this case, consult your compiler's documentation for details.*

# **Entering the Program**

For most computer languages, the name of the file that holds the source code to a program is immaterial. However, this is not the case with Java. The first thing that you must learn about Java is that the name you give to a source file is very important. For this example, the name of the source file should be **Example.java**. Let's see why.

In Java, a source file is officially called a *compilation unit.* It is a text file that contains one or more class definitions. The Java compiler requires that a source file use the **.java** filename extension.

As you can see by looking at the program, the name of the class defined by the program is also **Example**. This is not a coincidence. In Java, all code must reside inside a class. By convention, the name of that class should match the name of the file that holds the program. You should also make sure that the capitalization of the filename matches the class name.

#### 22 Part I: The Java Language

The reason for this is that Java is case-sensitive. At this point, the convention that filenames correspond to class names may seem arbitrary. However, this convention makes it easier to maintain and organize your programs.

#### **Compiling the Program**

To compile the **Example** program, execute the compiler, **javac**, specifying the name of the source file on the command line, as shown here:

```
C:\>javac Example.java
```
The **javac** compiler creates a file called **Example.class** that contains the bytecode version of the program. As discussed earlier, the Java bytecode is the intermediate representation of your program that contains instructions the Java Virtual Machine will execute. Thus, the output of **javac** is not code that can be directly executed.

To actually run the program, you must use the Java application launcher, called **java**. To do so, pass the class name **Example** as a command-line argument, as shown here:

C:\>java Example

When the program is run, the following output is displayed:

This is a simple Java program.

When Java source code is compiled, each individual class is put into its own output file named after the class and using the **.class** extension. This is why it is a good idea to give your Java source files the same name as the class they contain—the name of the source file will match the name of the **.class** file. When you execute **java** as just shown, you are actually specifying the name of the class that you want to execute. It will automatically search for a file by that name that has the **.class** extension. If it finds the file, it will execute the code contained in the specified class.

#### **A Closer Look at the First Sample Program**

Although **Example.java** is quite short, it includes several key features that are common to all Java programs. Let's closely examine each part of the program.

The program begins with the following lines:

```
/*
  This is a simple Java program.
  Call this file "Example.java".
*/
```
This is a *comment.* Like most other programming languages, Java lets you enter a remark into a program's source file. The contents of a comment are ignored by the compiler. Instead, a comment describes or explains the operation of the program to anyone who is reading its source code. In this case, the comment describes the program and reminds you that the source file should be called **Example.java**. Of course, in real applications, comments generally explain how some part of the program works or what a specific feature does.

Java supports three styles of comments. The one shown at the top of the program is called a *multiline comment.* This type of comment must begin with **/\*** and end with **\*/**. Anything between these two comment symbols is ignored by the compiler. As the name suggests, a multiline comment may be several lines long.

The next line of code in the program is shown here:

```
class Example {
```
This line uses the keyword **class** to declare that a new class is being defined. **Example** is an *identifier* that is the name of the class. The entire class definition, including all of its members, will be between the opening curly brace ({) and the closing curly brace (}). For the moment, don't worry too much about the details of a class except to note that in Java, all program activity occurs within one. This is one reason why all Java programs are (at least a little bit) object-oriented.

The next line in the program is the *single-line comment,* shown here:

// Your program begins with a call to main().

This is the second type of comment supported by Java. A *single-line comment* begins with a **//** and ends at the end of the line. As a general rule, programmers use multiline comments for longer remarks and single-line comments for brief, line-by-line descriptions. The third type of comment, a *documentation comment,* will be discussed in the "Comments" section later in this chapter.

The next line of code is shown here:

public static void main(String args[]) {

This line begins the **main( )** method. As the comment preceding it suggests, this is the line at which the program will begin executing. All Java applications begin execution by calling **main( )**. The full meaning of each part of this line cannot be given now, since it involves a detailed understanding of Java's approach to encapsulation. However, since most of the examples in the first part of this book will use this line of code, let's take a brief look at each part now.

The **public** keyword is an *access specifier,* which allows the programmer to control the visibility of class members. When a class member is preceded by **public**, then that member may be accessed by code outside the class in which it is declared. (The opposite of **public** is **private**, which prevents a member from being used by code defined outside of its class.) In this case, **main( )** must be declared as **public**, since it must be called by code outside of its class when the program is started. The keyword **static** allows **main( )** to be called without having to instantiate a particular instance of the class. This is necessary since **main( )** is called by the Java Virtual Machine before any objects are made. The keyword **void** simply tells the compiler that **main( )** does not return a value. As you will see, methods may also return values. If all this seems a bit confusing, don't worry. All of these concepts will be discussed in detail in subsequent chapters.

As stated, **main( )** is the method called when a Java application begins. Keep in mind that Java is case-sensitive. Thus, **Main** is different from **main**. It is important to understand that the Java compiler will compile classes that do not contain a **main( )** method. But **java** has no way to run these classes. So, if you had typed **Main** instead of **main**, the compiler would

still compile your program. However, **java** would report an error because it would be unable to find the **main( )** method.

Any information that you need to pass to a method is received by variables specified within the set of parentheses that follow the name of the method. These variables are called *parameters.* If there are no parameters required for a given method, you still need to include the empty parentheses. In **main( )**, there is only one parameter, albeit a complicated one. **String args[ ]** declares a parameter named **args**, which is an array of instances of the class **String**. (*Arrays* are collections of similar objects.) Objects of type **String** store character strings. In this case, **args** receives any command-line arguments present when the program is executed. This program does not make use of this information, but other programs shown later in this book will.

The last character on the line is the **{**. This signals the start of **main( )**'s body. All of the code that comprises a method will occur between the method's opening curly brace and its closing curly brace.

One other point: **main( )** is simply a starting place for your program. A complex program will have dozens of classes, only one of which will need to have a **main( )** method to get things started. When you begin creating applets—Java programs that are embedded in web browsers—you won't use **main( )** at all, since the web browser uses a different means of starting the execution of applets.

The next line of code is shown here. Notice that it occurs inside **main( )**.

```
System.out.println("This is a simple Java program.");
```
This line outputs the string "This is a simple Java program." followed by a new line on the screen. Output is actually accomplished by the built-in **println( )** method. In this case, **println( )** displays the string which is passed to it. As you will see, **println( )** can be used to display other types of information, too. The line begins with **System.out**. While too complicated to explain in detail at this time, briefly, **System** is a predefined class that provides access to the system, and **out** is the output stream that is connected to the console.

As you have probably guessed, console output (and input) is not used frequently in most real-world Java programs and applets. Since most modern computing environments are windowed and graphical in nature, console I/O is used mostly for simple utility programs and for demonstration programs. Later in this book, you will learn other ways to generate output using Java. But for now, we will continue to use the console I/O methods.

Notice that the **println( )** statement ends with a semicolon. All statements in Java end with a semicolon. The reason that the other lines in the program do not end in a semicolon is that they are not, technically, statements.

The first **}** in the program ends **main( )**, and the last **}** ends the **Example** class definition.

#### **A Second Short Program**

Perhaps no other concept is more fundamental to a programming language than that of a variable. As you probably know, a *variable* is a named memory location that may be assigned a value by your program. The value of a variable may be changed during the execution of the program. The next program shows how a variable is declared and how it is assigned a value. The program also illustrates some new aspects of console output. As the comments at the top of the program state, you should call this file **Example2.java**.

```
/*
   Here is another short example.
   Call this file "Example2.java".
*/
class Example2 {
  public static void main(String args[]) {
    int num; // this declares a variable called num
    num = 100; // this assigns num the value 100
    System.out.println("This is num: " + num);
    num = num * 2;System.out.print("The value of num * 2 is ");
    System.out.println(num);
  }
}
```
When you run this program, you will see the following output:

This is num: 100 The value of num \* 2 is 200

Let's take a close look at why this output is generated. The first new line in the program is shown here:

int num; // this declares a variable called num

This line declares an integer variable called **num**. Java (like most other languages) requires that variables be declared before they are used.

Following is the general form of a variable declaration:

*type var-name;*

Here, *type* specifies the type of variable being declared, and *var-name* is the name of the variable. If you want to declare more than one variable of the specified type, you may use a commaseparated list of variable names. Java defines several data types, including integer, character, and floating-point. The keyword **int** specifies an integer type.

In the program, the line

```
num = 100; // this assigns num the value 100
```
assigns to **num** the value 100. In Java, the assignment operator is a single equal sign.

The next line of code outputs the value of **num** preceded by the string "This is num:".

```
System.out.println("This is num: " + num);
```
In this statement, the plus sign causes the value of **num** to be appended to the string that precedes it, and then the resulting string is output. (Actually, **num** is first converted from an integer into its string equivalent and then concatenated with the string that precedes it. This

process is described in detail later in this book.) This approach can be generalized. Using the **+** operator, you can join together as many items as you want within a single **println( )** statement.

The next line of code assigns **num** the value of **num** times 2. Like most other languages, Java uses the **\*** operator to indicate multiplication. After this line executes, **num** will contain the value 200.

Here are the next two lines in the program:

```
System.out.print("The value of num * 2 is ");
System.out.println(num);
```
Several new things are occurring here. First, the built-in method **print( )** is used to display the string "The value of num \* 2 is ". This string is *not* followed by a newline. This means that when the next output is generated, it will start on the same line. The **print( )** method is just like **println( )**, except that it does not output a newline character after each call. Now look at the call to **println( )**. Notice that **num** is used by itself. Both **print( )** and **println( )** can be used to output values of any of Java's built-in types.

# **Two Control Statements**

Although Chapter 5 will look closely at control statements, two are briefly introduced here so that they can be used in example programs in Chapters 3 and 4. They will also help illustrate an important aspect of Java: blocks of code.

#### **The if Statement**

The Java **if** statement works much like the IF statement in any other language. Further, it is syntactically identical to the **if** statements in C, C++, and C#. Its simplest form is shown here:

if(*condition*) *statement*;

Here, *condition* is a Boolean expression. If *condition* is true, then the statement is executed. If *condition* is false, then the statement is bypassed. Here is an example:

if(num < 100) System.out.println("num is less than 100");

In this case, if **num** contains a value that is less than 100, the conditional expression is true, and **println( )** will execute. If **num** contains a value greater than or equal to 100, then the **println( )** method is bypassed.

As you will see in Chapter 4, Java defines a full complement of relational operators which may be used in a conditional expression. Here are a few:

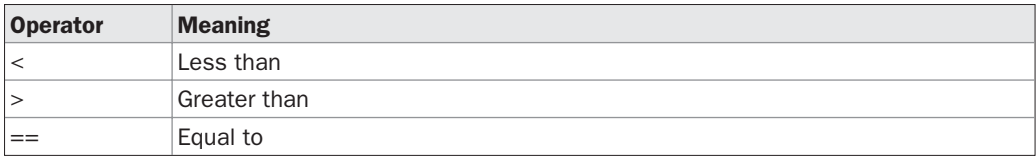

Notice that the test for equality is the double equal sign.

Here is a program that illustrates the **if** statement:

```
/*
 Demonstrate the if.
 Call this file "IfSample.java".
*/
class IfSample {
 public static void main(String args[]) {
   int x, y;
   x = 10:
   y = 20;if(x < y) System.out.println("x is less than y");
   x = x * 2;if(x == y) System.out.println("x now equal to y");
   x = x * 2;
   if(x > y) System.out.println("x now qreater than y");
    // this won't display anything
    if(x = y) System.out.println("you won't see this");
  }
}
```
The output generated by this program is shown here:

x is less than y x now equal to y x now greater than y

Notice one other thing in this program. The line

int x, y;

declares two variables, **x** and **y**, by use of a comma-separated list.

# **The for Loop**

As you may know from your previous programming experience, loop statements are an important part of nearly any programming language. Java is no exception. In fact, as you will see in Chapter 5, Java supplies a powerful assortment of loop constructs. Perhaps the most versatile is the **for** loop. The simplest form of the **for** loop is shown here:

for(*initialization; condition; iteration*) *statement*;

In its most common form, the *initialization* portion of the loop sets a loop control variable to an initial value. The *condition* is a Boolean expression that tests the loop control variable. If the outcome of that test is true, the **for** loop continues to iterate. If it is false, the loop

terminates. The *iteration* expression determines how the loop control variable is changed each time the loop iterates. Here is a short program that illustrates the **for** loop:

```
/*
 Demonstrate the for loop.
 Call this file "ForTest.java".
*/
class ForTest {
 public static void main(String args[]) {
   int x;
   for (x = 0; x<10; x = x+1)System.out.println("This is x: " + x);
  }
}
```
This program generates the following output:

This is x: 0 This is x: 1 This is x: 2 This is x: 3 This is x: 4 This is x: 5 This is x: 6 This is x: 7 This is x: 8 This is x: 9

In this example, **x** is the loop control variable. It is initialized to zero in the initialization portion of the **for**. At the start of each iteration (including the first one), the conditional test **x < 10** is performed. If the outcome of this test is true, the **println( )** statement is executed, and then the iteration portion of the loop is executed. This process continues until the conditional test is false.

As a point of interest, in professionally written Java programs you will almost never see the iteration portion of the loop written as shown in the preceding program. That is, you will seldom see statements like this:

 $x = x + 1;$ 

The reason is that Java includes a special increment operator which performs this operation more efficiently. The increment operator is **++**. (That is, two plus signs back to back.) The increment operator increases its operand by one. By use of the increment operator, the preceding statement can be written like this:

 $X++;$ 

Thus, the **for** in the preceding program will usually be written like this:

for  $(x = 0; x<10; x++)$ 

You might want to try this. As you will see, the loop still runs exactly the same as it did before.

Java also provides a decrement operator, which is specified as **– –**. This operator decreases its operand by one.

# **Using Blocks of Code**

Java allows two or more statements to be grouped into *blocks of code,* also called *code blocks.* This is done by enclosing the statements between opening and closing curly braces. Once a block of code has been created, it becomes a logical unit that can be used any place that a single statement can. For example, a block can be a target for Java's **if** and **for** statements. Consider this **if** statement:

```
if(x < y) \frac{1}{2} // begin a block
 x = y;v = 0;
} // end of block
```
Here, if **x** is less than **y**, then both statements inside the block will be executed. Thus, the two statements inside the block form a logical unit, and one statement cannot execute without the other also executing. The key point here is that whenever you need to logically link two or more statements, you do so by creating a block.

Let's look at another example. The following program uses a block of code as the target of a **for** loop.

```
/*
 Demonstrate a block of code.
 Call this file "BlockTest.java"
*/
class BlockTest {
 public static void main(String args[]) {
   int x, y;
   y = 20;// the target of this loop is a block
    for (x = 0; x<10; x++) {
      System.out.println("This is x: " + x);
     System.out.println("This is y: " + y);
     y = y - 2;}
 }
}
```
The output generated by this program is shown here:

This is x: 0 This is y: 20

```
This is x: 1
This is y: 18
This is x: 2
This is y: 16
This is x: 3
This is y: 14
This is x: 4
This is y: 12
This is x: 5
This is y: 10
This is x: 6
This is y: 8
This is x: 7
This is y: 6
This is x: 8
This is y: 4
This is x: 9
This is y: 2
```
In this case, the target of the **for** loop is a block of code and not just a single statement. Thus, each time the loop iterates, the three statements inside the block will be executed. This fact is, of course, evidenced by the output generated by the program.

As you will see later in this book, blocks of code have additional properties and uses. However, the main reason for their existence is to create logically inseparable units of code.

# **Lexical Issues**

Now that you have seen several short Java programs, it is time to more formally describe the atomic elements of Java. Java programs are a collection of whitespace, identifiers, literals, comments, operators, separators, and keywords. The operators are described in the next chapter. The others are described next.

#### **Whitespace**

Java is a free-form language. This means that you do not need to follow any special indentation rules. For instance, the **Example** program could have been written all on one line or in any other strange way you felt like typing it, as long as there was at least one whitespace character between each token that was not already delineated by an operator or separator. In Java, whitespace is a space, tab, or newline.

# **Identifiers**

Identifiers are used for class names, method names, and variable names. An identifier may be any descriptive sequence of uppercase and lowercase letters, numbers, or the underscore and dollar-sign characters. They must not begin with a number, lest they be confused with a numeric literal. Again, Java is case-sensitive, so **VALUE** is a different identifier than **Value**. Some examples of valid identifiers are

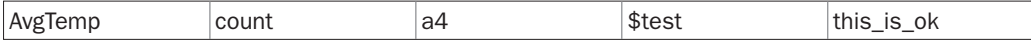

Invalid identifier names include these:

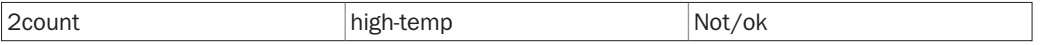

#### **Literals**

A constant value in Java is created by using a *literal* representation of it. For example, here are some literals:

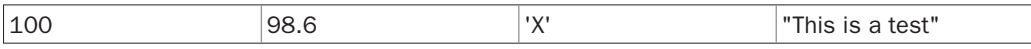

Left to right, the first literal specifies an integer, the next is a floating-point value, the third is a character constant, and the last is a string. A literal can be used anywhere a value of its type is allowed.

#### **Comments**

As mentioned, there are three types of comments defined by Java. You have already seen two: single-line and multiline. The third type is called a *documentation comment.* This type of comment is used to produce an HTML file that documents your program. The documentation comment begins with a **/\*\*** and ends with a **\*/**. Documentation comments are explained in Appendix A.

# **Separators**

In Java, there are a few characters that are used as separators. The most commonly used separator in Java is the semicolon. As you have seen, it is used to terminate statements. The separators are shown in the following table:

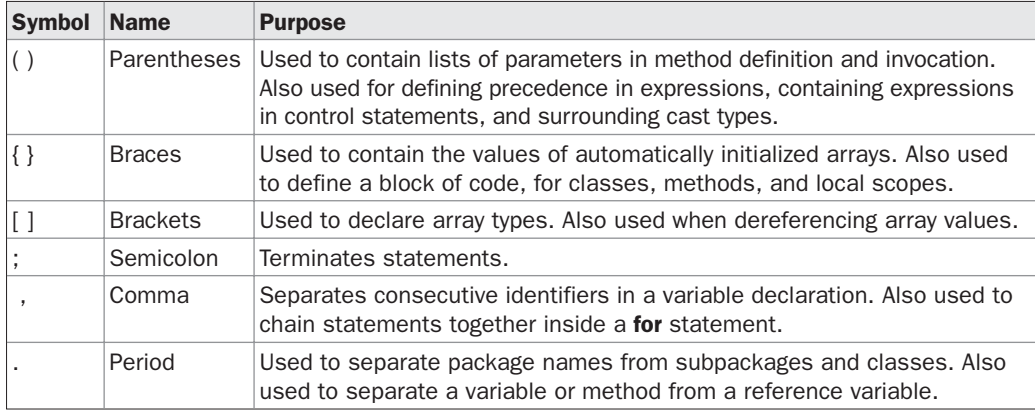

# **The Java Keywords**

There are 50 keywords currently defined in the Java language (see Table 2-1). These keywords, combined with the syntax of the operators and separators, form the foundation of the Java language. These keywords cannot be used as names for a variable, class, or method.

| abstract | continue | for        | new       | switch       |
|----------|----------|------------|-----------|--------------|
| assert   | default  | goto       | package   | synchronized |
| boolean  | do       | if         | private   | this         |
| break    | double   | implements | protected | throw        |
| byte     | else     | import     | public    | throws       |
| case     | enum     | instanceof | return    | transient    |
| catch    | extends  | int        | short     | try          |
| char     | final    | interface  | static    | void         |
| class    | finally  | long       | strictfp  | volatile     |
| const    | float    | native     | super     | while        |

TABLE 2-1 Java Keywords

The keywords **const** and **goto** are reserved but not used. In the early days of Java, several other keywords were reserved for possible future use. However, the current specification for Java only defines the keywords shown in Table 2-1.

In addition to the keywords, Java reserves the following: **true**, **false**, and **null**. These are values defined by Java. You may not use these words for the names of variables, classes, and so on.

# **The Java Class Libraries**

The sample programs shown in this chapter make use of two of Java's built-in methods: **println( )** and **print( )**. As mentioned, these methods are members of the **System** class, which is a class predefined by Java that is automatically included in your programs. In the larger view, the Java environment relies on several built-in class libraries that contain many built-in methods that provide support for such things as I/O, string handling, networking, and graphics. The standard classes also provide support for windowed output. Thus, Java as a totality is a combination of the Java language itself, plus its standard classes. As you will see, the class libraries provide much of the functionality that comes with Java. Indeed, part of becoming a Java programmer is learning to use the standard Java classes. Throughout Part I of this book, various elements of the standard library classes and methods are described as needed. In Part II, the class libraries are described in detail.

# **CHAPTER**

# Data Types, Variables, and Arrays

This chapter examines three of Java's most fundamental elements: data types, variables, and arrays. As with all modern programming languages, Java supports several types of data. You may use these types to declare variable and arrays. As with all modern programming languages, Java supports several types of data. You may use these types to declare variables and to create arrays. As you will see, Java's approach to these items is clean, efficient, and cohesive.

# **Java Is a Strongly Typed Language**

It is important to state at the outset that Java is a strongly typed language. Indeed, part of Java's safety and robustness comes from this fact. Let's see what this means. First, every variable has a type, every expression has a type, and every type is strictly defined. Second, all assignments, whether explicit or via parameter passing in method calls, are checked for type compatibility. There are no automatic coercions or conversions of conflicting types as in some languages. The Java compiler checks all expressions and parameters to ensure that the types are compatible. Any type mismatches are errors that must be corrected before the compiler will finish compiling the class.

# **The Primitive Types**

Java defines eight *primitive* types of data: **byte**, **short**, **int**, **long**, **char**, **float**, **double**, and **boolean**. The primitive types are also commonly referred to as *simple* types, and both terms will be used in this book. These can be put in four groups:

- Integers This group includes **byte**, **short**, **int**, and **long**, which are for whole-valued signed numbers.
- Floating-point numbers This group includes **float** and **double**, which represent numbers with fractional precision.
- Characters This group includes **char**, which represents symbols in a character set, like letters and numbers.
- Boolean This group includes **boolean**, which is a special type for representing true/false values.

You can use these types as-is, or to construct arrays or your own class types. Thus, they form the basis for all other types of data that you can create.

The primitive types represent single values—not complex objects. Although Java is otherwise completely object-oriented, the primitive types are not. They are analogous to the simple types found in most other non–object-oriented languages. The reason for this is efficiency. Making the primitive types into objects would have degraded performance too much.

The primitive types are defined to have an explicit range and mathematical behavior. Languages such as  $C$  and  $C_{++}$  allow the size of an integer to vary based upon the dictates of the execution environment. However, Java is different. Because of Java's portability requirement, all data types have a strictly defined range. For example, an **int** is always 32 bits, regardless of the particular platform. This allows programs to be written that are guaranteed to run *without porting* on any machine architecture. While strictly specifying the size of an integer may cause a small loss of performance in some environments, it is necessary in order to achieve portability.

Let's look at each type of data in turn.

#### **Integers**

Java defines four integer types: **byte**, **short**, **int**, and **long**. All of these are signed, positive and negative values. Java does not support unsigned, positive-only integers. Many other computer languages support both signed and unsigned integers. However, Java's designers felt that unsigned integers were unnecessary. Specifically, they felt that the concept of *unsigned* was used mostly to specify the behavior of the *high-order bit,* which defines the *sign* of an integer value. As you will see in Chapter 4, Java manages the meaning of the high-order bit differently, by adding a special "unsigned right shift" operator. Thus, the need for an unsigned integer type was eliminated.

The *width* of an integer type should not be thought of as the amount of storage it consumes, but rather as the *behavior* it defines for variables and expressions of that type. The Java run-time environment is free to use whatever size it wants, as long as the types behave as you declared them. The width and ranges of these integer types vary widely, as shown in this table:

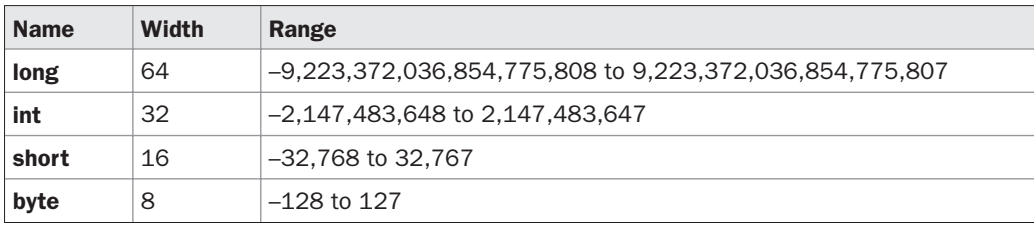

Let's look at each type of integer.

#### **byte**

The smallest integer type is **byte**. This is a signed 8-bit type that has a range from –128 to 127. Variables of type **byte** are especially useful when you're working with a stream of data from a network or file. They are also useful when you're working with raw binary data that may not be directly compatible with Java's other built-in types.

Byte variables are declared by use of the **byte** keyword. For example, the following declares two **byte** variables called **b** and **c**:

byte b, c;

#### **short**

**short** is a signed 16-bit type. It has a range from –32,768 to 32,767. It is probably the least-used Java type. Here are some examples of **short** variable declarations:

short s; short t;

#### **int**

The most commonly used integer type is **int**. It is a signed 32-bit type that has a range from –2,147,483,648 to 2,147,483,647. In addition to other uses, variables of type **int** are commonly employed to control loops and to index arrays. Although you might think that using a **byte** or **short** would be more efficient than using an **int** in situations in which the larger range of an **int** is not needed, this may not be the case. The reason is that when **byte** and **short** values are used in an expression they are *promoted* to **int** when the expression is evaluated. (Type promotion is described later in this chapter.) Therefore, **int** is often the best choice when an integer is needed.

#### **long**

**long** is a signed 64-bit type and is useful for those occasions where an **int** type is not large enough to hold the desired value. The range of a **long** is quite large. This makes it useful when big, whole numbers are needed. For example, here is a program that computes the number of miles that light will travel in a specified number of days.

```
// Compute distance light travels using long variables.
class Light {
 public static void main(String args[]) {
   int lightspeed;
   long days;
    long seconds;
    long distance;
    // approximate speed of light in miles per second
    lightspeed = 186000;days = 1000; // specify number of days here
```

```
seconds = days * 24 * 60 * 60; // convert to seconds
    distance = lightspeed * seconds; // compute distance
   System.out.print("In " + days);
   System.out.print(" days light will travel about ");
   System.out.println(distance + " miles.");
 }
}
```
This program generates the following output:

In 1000 days light will travel about 16070400000000 miles.

Clearly, the result could not have been held in an **int** variable.

# **Floating-Point Types**

Floating-point numbers, also known as *real* numbers, are used when evaluating expressions that require fractional precision. For example, calculations such as square root, or transcendentals such as sine and cosine, result in a value whose precision requires a floating-point type. Java implements the standard (IEEE–754) set of floating-point types and operators. There are two kinds of floating-point types, **float** and **double**, which represent single- and double-precision numbers, respectively. Their width and ranges are shown here:

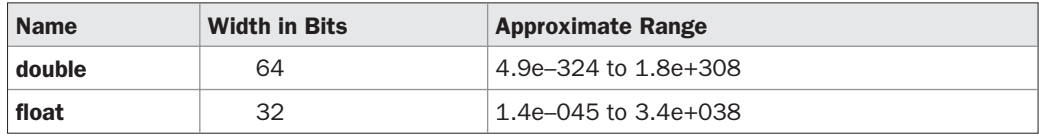

Each of these floating-point types is examined next.

#### **float**

The type **float** specifies a *single-precision* value that uses 32 bits of storage. Single precision is faster on some processors and takes half as much space as double precision, but will become imprecise when the values are either very large or very small. Variables of type **float** are useful when you need a fractional component, but don't require a large degree of precision. For example, **float** can be useful when representing dollars and cents.

Here are some example **float** variable declarations:

float hightemp, lowtemp;

#### **double**

Double precision, as denoted by the **double** keyword, uses 64 bits to store a value. Double precision is actually faster than single precision on some modern processors that have been optimized for high-speed mathematical calculations. All transcendental math functions, such as **sin( )**, **cos( )**, and **sqrt( )**, return **double** values. When you need to maintain accuracy over many iterative calculations, or are manipulating large-valued numbers, **double** is the best choice.

Here is a short program that uses **double** variables to compute the area of a circle:

```
// Compute the area of a circle.
class Area {
 public static void main(String args[]) {
    double pi, r, a;
   r = 10.8; // radius of circle
   pi = 3.1416; // pi, approximately
   a = pi * r * r; // compute area
  System.out.println("Area of circle is " + a);
  }
}
```
## **Characters**

In Java, the data type used to store characters is **char**. However, C/C++ programmers beware: **char** in Java is not the same as **char** in C or C++. In C/C++, **char** is 8 bits wide. This is *not* the case in Java. Instead, Java uses Unicode to represent characters. *Unicode* defines a fully international character set that can represent all of the characters found in all human languages. It is a unification of dozens of character sets, such as Latin, Greek, Arabic, Cyrillic, Hebrew, Katakana, Hangul, and many more. For this purpose, it requires 16 bits. Thus, in Java **char** is a 16-bit type. The range of a **char** is 0 to 65,536. There are no negative **char**s. The standard set of characters known as ASCII still ranges from 0 to 127 as always, and the extended 8-bit character set, ISO-Latin-1, ranges from 0 to 255. Since Java is designed to allow programs to be written for worldwide use, it makes sense that it would use Unicode to represent characters. Of course, the use of Unicode is somewhat inefficient for languages such as English, German, Spanish, or French, whose characters can easily be contained within 8 bits. But such is the price that must be paid for global portability.

*NOTE More information about Unicode can be found at<http://www.unicode.org>.*

Here is a program that demonstrates **char** variables:

```
// Demonstrate char data type.
class CharDemo {
 public static void main(String args[]) {
   char ch1, ch2;
    ch1 = 88; // code for X
    ch2 = 'Y';System.out.print("ch1 and ch2: ");
   System.out.println(ch1 + " " + ch2);
 }
}
```
This program displays the following output:

```
ch1 and ch2: X Y
```
Notice that **ch1** is assigned the value 88, which is the ASCII (and Unicode) value that corresponds to the letter *X.* As mentioned, the ASCII character set occupies the first 127 values in the Unicode character set. For this reason, all the "old tricks" that you may have used with characters in other languages will work in Java, too.

Although **char** is designed to hold Unicode characters, it can also be thought of as an integer type on which you can perform arithmetic operations. For example, you can add two characters together, or increment the value of a character variable. Consider the following program:

```
// char variables behave like integers.
class CharDemo2 {
 public static void main(String args[]) {
   char ch1;
    ch1 = 'X':System.out.println("ch1 contains " + ch1);
   ch1++; // increment ch1
   System.out.println("ch1 is now " + ch1);
  }
}
```
The output generated by this program is shown here:

```
ch1 contains X
ch1 is now Y
```
In the program, **ch1** is first given the value *X.* Next, **ch1** is incremented. This results in **ch1** containing *Y,* the next character in the ASCII (and Unicode) sequence.

# **Booleans**

Java has a primitive type, called **boolean**, for logical values. It can have only one of two possible values, **true** or **false**. This is the type returned by all relational operators, as in the case of **a < b**. **boolean** is also the type *required* by the conditional expressions that govern the control statements such as **if** and **for**.

Here is a program that demonstrates the **boolean** type:

```
// Demonstrate boolean values.
class BoolTest {
  public static void main(String args[]) {
    boolean b;
    b = false;System.out.println("b is " + b);
    b = true;System.out.println("b is " + b);
    // a boolean value can control the if statement
```

```
if(b) System.out.println("This is executed.");
   b = false;
    if(b) System.out.println("This is not executed.");
    // outcome of a relational operator is a boolean value
   System.out.println("10 > 9 is " + (10 > 9));
 }
}
```
The output generated by this program is shown here:

```
b is false
b is true
This is executed.
10 > 9 is true
```
There are three interesting things to notice about this program. First, as you can see, when a **boolean** value is output by **println( )**, "true" or "false" is displayed. Second, the value of a **boolean** variable is sufficient, by itself, to control the **if** statement. There is no need to write an **if** statement like this:

if  $(b == true)$  ...

Third, the outcome of a relational operator, such as **<**, is a **boolean** value. This is why the expression **10 > 9** displays the value "true." Further, the extra set of parentheses around **10 > 9** is necessary because the **+** operator has a higher precedence than the **>**.

#### **A Closer Look at Literals**

Literals were mentioned briefly in Chapter 2. Now that the built-in types have been formally described, let's take a closer look at them.

#### **Integer Literals**

Integers are probably the most commonly used type in the typical program. Any whole number value is an integer literal. Examples are 1, 2, 3, and 42. These are all decimal values, meaning they are describing a base 10 number. There are two other bases which can be used in integer literals, *octal* (base eight) and *hexadecimal* (base 16). Octal values are denoted in Java by a leading zero. Normal decimal numbers cannot have a leading zero. Thus, the seemingly valid value 09 will produce an error from the compiler, since 9 is outside of octal's 0 to 7 range. A more common base for numbers used by programmers is hexadecimal, which matches cleanly with modulo 8 word sizes, such as 8, 16, 32, and 64 bits. You signify a hexadecimal constant with a leading zero-x, (**0x** or **0X**). The range of a hexadecimal digit is 0 to 15, so *A* through *F* (or *a* through *f )* are substituted for 10 through 15.

Integer literals create an **int** value, which in Java is a 32-bit integer value. Since Java is strongly typed, you might be wondering how it is possible to assign an integer literal to one of Java's other integer types, such as **byte** or **long**, without causing a type mismatch error. Fortunately, such situations are easily handled. When a literal value is assigned to a **byte** or **short** variable, no error is generated if the literal value is within the range of the target type.

An integer literal can always be assigned to a **long** variable. However, to specify a **long** literal, you will need to explicitly tell the compiler that the literal value is of type **long**. You do this by appending an upper- or lowercase *L* to the literal. For example, 0x7ffffffffffffffL or 9223372036854775807L is the largest **long**. An integer can also be assigned to a **char** as long as it is within range.

# **Floating-Point Literals**

Floating-point numbers represent decimal values with a fractional component. They can be expressed in either standard or scientific notation. *Standard notation* consists of a whole number component followed by a decimal point followed by a fractional component. For example, 2.0, 3.14159, and 0.6667 represent valid standard-notation floating-point numbers. *Scientific notation* uses a standard-notation, floating-point number plus a suffix that specifies a power of 10 by which the number is to be multiplied. The exponent is indicated by an *E* or *e* followed by a decimal number, which can be positive or negative. Examples include 6.022E23, 314159E–05, and 2e+100.

Floating-point literals in Java default to **double** precision. To specify a **float** literal, you must append an *F* or *f* to the constant. You can also explicitly specify a **double** literal by appending a *D* or *d.* Doing so is, of course, redundant. The default **double** type consumes 64 bits of storage, while the less-accurate **float** type requires only 32 bits.

# **Boolean Literals**

Boolean literals are simple. There are only two logical values that a **boolean** value can have, **true** and **false**. The values of **true** and **false** do not convert into any numerical representation. The **true** literal in Java does not equal 1, nor does the **false** literal equal 0. In Java, they can only be assigned to variables declared as **boolean**, or used in expressions with Boolean operators.

# **Character Literals**

Characters in Java are indices into the Unicode character set. They are 16-bit values that can be converted into integers and manipulated with the integer operators, such as the addition and subtraction operators. A literal character is represented inside a pair of single quotes. All of the visible ASCII characters can be directly entered inside the quotes, such as *'a', 'z',* and *'@'.* For characters that are impossible to enter directly, there are several escape sequences that allow you to enter the character you need, such as '\'' for the single-quote character itself and **'\n'**for the newline character. There is also a mechanism for directly entering the value of a character in octal or hexadecimal. For octal notation, use the backslash followed by the three-digit number. For example, *'\141'* is the letter *'a'.* For hexadecimal, you enter a backslash-u (**\u**), then exactly four hexadecimal digits. For example, *'\u0061'*is the ISO-Latin-1 *'a'* because the top byte is zero. *'\ua432'*is a Japanese Katakana character. Table 3-1 shows the character escape sequences.

# **String Literals**

String literals in Java are specified like they are in most other languages—by enclosing a sequence of characters between a pair of double quotes. Examples of string literals are

```
"Hello World"
"two\nlines"
"\Upsilon"This is in quotes\Upsilon"
```
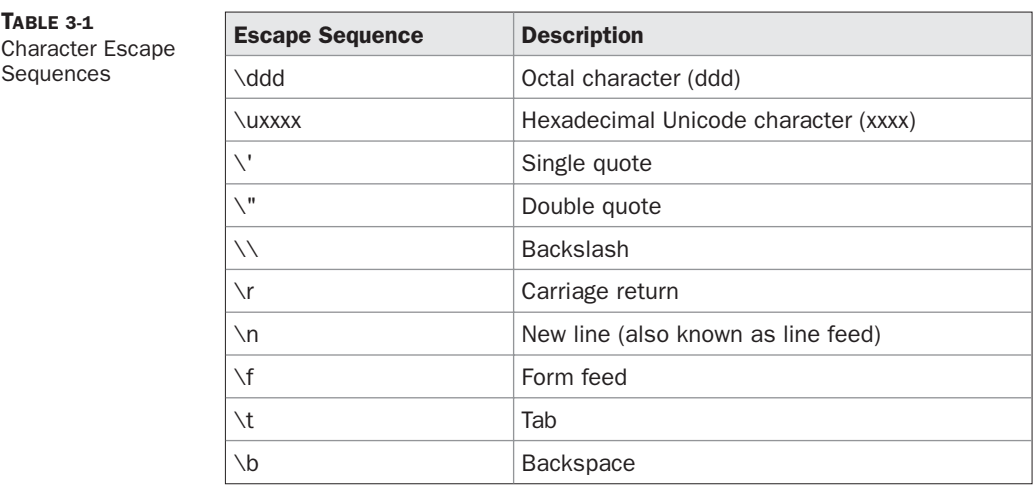

The escape sequences and octal/hexadecimal notations that were defined for character literals work the same way inside of string literals. One important thing to note about Java strings is that they must begin and end on the same line. There is no line-continuation escape sequence as there is in some other languages.

*NOTE As you may know, in some other languages, including C/C++, strings are implemented as arrays of characters. However, this is not the case in Java. Strings are actually object types. As you will see later in this book, because Java implements strings as objects, Java includes extensive string-handling capabilities that are both powerful and easy to use.*

# **Variables**

The variable is the basic unit of storage in a Java program. A variable is defined by the combination of an identifier, a type, and an optional initializer. In addition, all variables have a scope, which defines their visibility, and a lifetime. These elements are examined next.

# **Declaring a Variable**

In Java, all variables must be declared before they can be used. The basic form of a variable declaration is shown here:

```
type identifier [ = value][, identifier [= value] ...] ;
```
The *type* is one of Java's atomic types, or the name of a class or interface. (Class and interface types are discussed later in Part I of this book.) The *identifier* is the name of the variable. You can initialize the variable by specifying an equal sign and a value. Keep in mind that the initialization expression must result in a value of the same (or compatible) type as that specified for the variable. To declare more than one variable of the specified type, use a commaseparated list.

Here are several examples of variable declarations of various types. Note that some include an initialization.

```
int a, b, c; \frac{1}{2} declares three ints, a, b, and c.
int d = 3, e, f = 5; // declares three more ints, initializing
                      // d and f.
byte z = 22; \frac{1}{10} initializes z.
double pi = 3.14159; // declares an approximation of pi.
char x = 'x'; // the variable x has the value 'x'.
```
The identifiers that you choose have nothing intrinsic in their names that indicates their type. Java allows any properly formed identifier to have any declared type.

# **Dynamic Initialization**

Although the preceding examples have used only constants as initializers, Java allows variables to be initialized dynamically, using any expression valid at the time the variable is declared.

For example, here is a short program that computes the length of the hypotenuse of a right triangle given the lengths of its two opposing sides:

```
// Demonstrate dynamic initialization.
class DynInit {
   public static void main(String args[]) {
     double a = 3.0, b = 4.0;
     // c is dynamically initialized
     double c = Math.sqrt(a * a + b * b);System.out.println("Hypotenuse is " + c);
    }
}
```
Here, three local variables—**a**, **b**, and **c**—are declared. The first two, **a** and **b**, are initialized by constants. However, **c** is initialized dynamically to the length of the hypotenuse (using the Pythagorean theorem). The program uses another of Java's built-in methods, **sqrt( )**, which is a member of the **Math** class, to compute the square root of its argument. The key point here is that the initialization expression may use any element valid at the time of the initialization, including calls to methods, other variables, or literals.

# **The Scope and Lifetime of Variables**

So far, all of the variables used have been declared at the start of the **main( )** method. However, Java allows variables to be declared within any block. As explained in Chapter 2, a block is begun with an opening curly brace and ended by a closing curly brace. A block defines a *scope.* Thus, each time you start a new block, you are creating a new scope. A scope determines what objects are visible to other parts of your program. It also determines the lifetime of those objects.

Many other computer languages define two general categories of scopes: global and local. However, these traditional scopes do not fit well with Java's strict, object-oriented model. While it is possible to create what amounts to being a global scope, it is by far the exception, not the rule. In Java, the two major scopes are those defined by a class and those defined by a method. Even this distinction is somewhat artificial. However, since the class scope has several unique properties and attributes that do not apply to the scope defined by a method, this distinction makes some sense. Because of the differences, a discussion of class scope (and variables declared within it) is deferred until Chapter 6, when classes are described. For now, we will only examine the scopes defined by or within a method.

The scope defined by a method begins with its opening curly brace. However, if that method has parameters, they too are included within the method's scope. Although this book will look more closely at parameters in Chapter 6, for the sake of this discussion, they work the same as any other method variable.

As a general rule, variables declared inside a scope are not visible (that is, accessible) to code that is defined outside that scope. Thus, when you declare a variable within a scope, you are localizing that variable and protecting it from unauthorized access and/or modification. Indeed, the scope rules provide the foundation for encapsulation.

Scopes can be nested. For example, each time you create a block of code, you are creating a new, nested scope. When this occurs, the outer scope encloses the inner scope. This means that objects declared in the outer scope will be visible to code within the inner scope. However, the reverse is not true. Objects declared within the inner scope will not be visible outside it.

To understand the effect of nested scopes, consider the following program:

```
// Demonstrate block scope.
class Scope {
  public static void main(String args[]) {
    int x; // known to all code within main
    x = 10;if(x == 10) \frac{1}{2} // start new scope
     int y = 20; // known only to this block
      // x and y both known here.
      System.out.println("x and y: " + x + " " + y);
      x = y * 2;}
    // y = 100; // Error! y not known here
    // x is still known here.
    System.out.println("x is " + x);
  }
}
```
As the comments indicate, the variable **x** is declared at the start of **main( )**'s scope and is accessible to all subsequent code within **main( )**. Within the **if** block, **y** is declared. Since a block defines a scope, **y** is only visible to other code within its block. This is why outside of its block, the line **y = 100;** is commented out. If you remove the leading comment symbol, a compile-time error will occur, because **y** is not visible outside of its block. Within the **if** block, **x** can be used because code within a block (that is, a nested scope) has access to variables declared by an enclosing scope.

#### 44 Part I: The Java Language

Within a block, variables can be declared at any point, but are valid only after they are declared. Thus, if you define a variable at the start of a method, it is available to all of the code within that method. Conversely, if you declare a variable at the end of a block, it is effectively useless, because no code will have access to it. For example, this fragment is invalid because **count** cannot be used prior to its declaration:

```
// This fragment is wrong!
count = 100; // oops! cannot use count before it is declared!
int count;
```
Here is another important point to remember: variables are created when their scope is entered, and destroyed when their scope is left. This means that a variable will not hold its value once it has gone out of scope. Therefore, variables declared within a method will not hold their values between calls to that method. Also, a variable declared within a block will lose its value when the block is left. Thus, the lifetime of a variable is confined to its scope.

If a variable declaration includes an initializer, then that variable will be reinitialized each time the block in which it is declared is entered. For example, consider the next program.

```
// Demonstrate lifetime of a variable.
class LifeTime {
 public static void main(String args[]) {
    int x;
    for (x = 0; x < 3; x++)int y = -1; // y is initialized each time block is entered
     System.out.println("y is: " + y); // this always prints -1
     y = 100;System.out.println("y is now: " + y);
    }
 }
}
```
The output generated by this program is shown here:

```
y is: -1
y is now: 100
y is: -1
y is now: 100
y is: -1
y is now: 100
```
As you can see, **y** is reinitialized to –1 each time the inner **for** loop is entered. Even though it is subsequently assigned the value 100, this value is lost.

One last point: Although blocks can be nested, you cannot declare a variable to have the same name as one in an outer scope. For example, the following program is illegal:

```
// This program will not compile
class ScopeErr {
  public static void main(String args[]) {
```

```
int bar = 1;
                 // creates a new scope
   int bar = 2; // Compile-time error - bar already defined!
 }
}
```
# **Type Conversion and Casting**

}

If you have previous programming experience, then you already know that it is fairly common to assign a value of one type to a variable of another type. If the two types are compatible, then Java will perform the conversion automatically. For example, it is always possible to assign an **int** value to a **long** variable. However, not all types are compatible, and thus, not all type conversions are implicitly allowed. For instance, there is no automatic conversion defined from **double** to **byte**. Fortunately, it is still possible to obtain a conversion between incompatible types. To do so, you must use a *cast,* which performs an explicit conversion between incompatible types. Let's look at both automatic type conversions and casting.

#### **Java's Automatic Conversions**

When one type of data is assigned to another type of variable, an *automatic type conversion* will take place if the following two conditions are met:

- The two types are compatible.
- The destination type is larger than the source type.

When these two conditions are met, a *widening conversion* takes place. For example, the **int** type is always large enough to hold all valid **byte** values, so no explicit cast statement is required.

For widening conversions, the numeric types, including integer and floating-point types, are compatible with each other. However, there are no automatic conversions from the numeric types to **char** or **boolean**. Also, **char** and **boolean** are not compatible with each other.

As mentioned earlier, Java also performs an automatic type conversion when storing a literal integer constant into variables of type **byte**, **short**, **long**, or **char**.

#### **Casting Incompatible Types**

Although the automatic type conversions are helpful, they will not fulfill all needs. For example, what if you want to assign an **int** value to a **byte** variable? This conversion will not be performed automatically, because a **byte** is smaller than an **int**. This kind of conversion is sometimes called a *narrowing conversion,* since you are explicitly making the value narrower so that it will fit into the target type.

To create a conversion between two incompatible types, you must use a cast. A *cast* is simply an explicit type conversion. It has this general form:

(*target*-*type*) *value*

Here, *target-type* specifies the desired type to convert the specified value to. For example, the following fragment casts an **int** to a **byte**. If the integer's value is larger than the range of a **byte**, it will be reduced modulo (the remainder of an integer division by the) **byte**'s range.

```
int a;
byte b;
// ...
b = (byte) a;
```
A different type of conversion will occur when a floating-point value is assigned to an integer type: *truncation*. As you know, integers do not have fractional components. Thus, when a floating-point value is assigned to an integer type, the fractional component is lost. For example, if the value 1.23 is assigned to an integer, the resulting value will simply be 1. The 0.23 will have been truncated. Of course, if the size of the whole number component is too large to fit into the target integer type, then that value will be reduced modulo the target type's range.

The following program demonstrates some type conversions that require casts:

```
// Demonstrate casts.
class Conversion {
 public static void main(String args[]) {
   byte b;
   int i = 257;
   double d = 323.142;
   System.out.println("\nConversion of int to byte.");
   b = (byte) i;System.out.println("i and b " + i + " " + b);
   System.out.println("\nConversion of double to int.");
    i = (int) d;System.out.println("d and i " + d + " " + i);
   System.out.println("\nConversion of double to byte.");
   b = (byte) d;System.out.println("d and b " + d + " " + b);
 }
}
```
This program generates the following output:

```
Conversion of int to byte.
i and b 257 1
Conversion of double to int.
d and i 323.142 323
Conversion of double to byte.
d and b 323.142 67
```
Let's look at each conversion. When the value 257 is cast into a **byte** variable, the result is the remainder of the division of 257 by 256 (the range of a **byte**), which is 1 in this case. When the **d** is converted to an **int**, its fractional component is lost. When **d** is converted to a **byte**, its fractional component is lost, *and* the value is reduced modulo 256, which in this case is 67.

# **Automatic Type Promotion in Expressions**

In addition to assignments, there is another place where certain type conversions may occur: in expressions. To see why, consider the following. In an expression, the precision required of an intermediate value will sometimes exceed the range of either operand. For example, examine the following expression:

```
byte a = 40;
byte b = 50;
byte c = 100:
int d = a * b / c;
```
The result of the intermediate term **a\*b** easily exceeds the range of either of its **byte** operands. To handle this kind of problem, Java automatically promotes each **byte**, **short**, or **char** operand to **int** when evaluating an expression. This means that the subexpression **a\*b** is performed using integers—not bytes. Thus, 2,000, the result of the intermediate expression, **50 \* 40**, is legal even though **a** and **b** are both specified as type **byte**.

As useful as the automatic promotions are, they can cause confusing compile-time errors. For example, this seemingly correct code causes a problem:

```
byte b = 50;
b = b * 2; // Error! Cannot assign an int to a byte!
```
The code is attempting to store 50 \* 2, a perfectly valid **byte** value, back into a **byte** variable. However, because the operands were automatically promoted to **int** when the expression was evaluated, the result has also been promoted to **int**. Thus, the result of the expression is now of type **int**, which cannot be assigned to a **byte** without the use of a cast. This is true even if, as in this particular case, the value being assigned would still fit in the target type.

In cases where you understand the consequences of overflow, you should use an explicit cast, such as

byte  $b = 50$ ;  $b = (byte) (b * 2);$ 

which yields the correct value of 100.

#### **The Type Promotion Rules**

Java defines several *type promotion* rules that apply to expressions. They are as follows: First, all **byte**, **short**, and **char** values are promoted to **int**, as just described. Then, if one operand is a **long**, the whole expression is promoted to **long**. If one operand is a **float,** the entire expression is promoted to **float**. If any of the operands is **double**, the result is **double**.

The following program demonstrates how each value in the expression gets promoted to match the second argument to each binary operator:

```
class Promote {
 public static void main(String args[]) {
   byte b = 42;
    char c = 'a';
   short s = 1024;
    int i = 50000;
    float f = 5.67f;
    double d = .1234;
    double result = (f * b) + (i / c) - (d * s);
    System.out.println((f * b) + " + " + (i / c) + " - " + (d * s));
    System.out.println("result = " + result);
  }
}
```
Let's look closely at the type promotions that occur in this line from the program:

double result =  $(f * b) + (i / c) - (d * s);$ 

In the first subexpression, **f \* b**, **b** is promoted to a **float** and the result of the subexpression is **float**. Next, in the subexpression **i/c**, **c** is promoted to **int**, and the result is of type **int**. Then, in **d\*s**, the value of **s** is promoted to **double**, and the type of the subexpression is **double**. Finally, these three intermediate values, **float**, **int**, and **double**, are considered. The outcome of **float** plus an **int** is a **float**. Then the resultant **float** minus the last **double** is promoted to **double**, which is the type for the final result of the expression.

#### **Arrays**

An *array* is a group of like-typed variables that are referred to by a common name. Arrays of any type can be created and may have one or more dimensions. A specific element in an array is accessed by its index. Arrays offer a convenient means of grouping related information.

*NOTE If you are familiar with C/C++, be careful. Arrays in Java work differently than they do in those languages.*

#### **One-Dimensional Arrays**

A *one-dimensional array* is, essentially, a list of like-typed variables. To create an array, you first must create an array variable of the desired type. The general form of a one-dimensional array declaration is

*type var-name*[ ];

Here, *type* declares the base type of the array. The base type determines the data type of each element that comprises the array. Thus, the base type for the array determines what type of data the array will hold. For example, the following declares an array named **month\_days** with the type "array of int":

int month\_days[];

Although this declaration establishes the fact that **month\_days** is an array variable, no array actually exists. In fact, the value of **month\_days** is set to **null**, which represents an array with no value. To link **month\_days** with an actual, physical array of integers, you must allocate one using **new** and assign it to **month\_days**. **new** is a special operator that allocates memory.

You will look more closely at **new** in a later chapter, but you need to use it now to allocate memory for arrays. The general form of **new** as it applies to one-dimensional arrays appears as follows:

*array-var* = new *type*[*size*];

Here, *type* specifies the type of data being allocated, *size* specifies the number of elements in the array, and *array-var* is the array variable that is linked to the array. That is, to use **new** to allocate an array, you must specify the type and number of elements to allocate. The elements in the array allocated by **new** will automatically be initialized to zero. This example allocates a 12-element array of integers and links them to **month\_days**.

```
month days = new int[12];
```
After this statement executes, **month\_days** will refer to an array of 12 integers. Further, all elements in the array will be initialized to zero.

Let's review: Obtaining an array is a two-step process. First, you must declare a variable of the desired array type. Second, you must allocate the memory that will hold the array, using **new**, and assign it to the array variable. Thus, in Java all arrays are dynamically allocated. If the concept of dynamic allocation is unfamiliar to you, don't worry. It will be described at length later in this book.

Once you have allocated an array, you can access a specific element in the array by specifying its index within square brackets. All array indexes start at zero. For example, this statement assigns the value 28 to the second element of **month\_days**.

month days $[1] = 28;$ 

The next line displays the value stored at index 3.

```
System.out.println(month_days[3]);
```
Putting together all the pieces, here is a program that creates an array of the number of days in each month.

```
// Demonstrate a one-dimensional array.
class Array {
  public static void main(String args[]) {
    int month_days[];
    month days = new int[12];
    month days[0] = 31;month days[1] = 28;month days[2] = 31;month days[3] = 30;month days[4] = 31;month days [5] = 30;
    month days[6] = 31;
```

```
month days[7] = 31;month days [8] = 30;
   month days[9] = 31;month days[10] = 30;
   month days[11] = 31;System.out.println("April has " + month days[3] + " days.");
 }
}
```
When you run this program, it prints the number of days in April. As mentioned, Java array indexes start with zero, so the number of days in April is **month\_days[3]** or 30.

It is possible to combine the declaration of the array variable with the allocation of the array itself, as shown here:

```
int month days [] = new int[12];
```
This is the way that you will normally see it done in professionally written Java programs.

Arrays can be initialized when they are declared. The process is much the same as that used to initialize the simple types. An *array initializer* is a list of comma-separated expressions surrounded by curly braces. The commas separate the values of the array elements. The array will automatically be created large enough to hold the number of elements you specify in the array initializer. There is no need to use **new**. For example, to store the number of days in each month, the following code creates an initialized array of integers:

```
// An improved version of the previous program.
class AutoArray {
  public static void main(String args[]) {
    int month_days[] = { 31, 28, 31, 30, 31, 30, 31, 31, 30, 31,
                         30, 31 };
    System.out.println("April has " + month days[3] + " days.");
  }
}
```
When you run this program, you see the same output as that generated by the previous version.

Java strictly checks to make sure you do not accidentally try to store or reference values outside of the range of the array. The Java run-time system will check to be sure that all array indexes are in the correct range. For example, the run-time system will check the value of each index into **month\_days** to make sure that it is between 0 and 11 inclusive. If you try to access elements outside the range of the array (negative numbers or numbers greater than the length of the array), you will cause a run-time error.

Here is one more example that uses a one-dimensional array. It finds the average of a set of numbers.

```
// Average an array of values.
class Average {
  public static void main(String args[]) {
    double nums [] = \{10.1, 11.2, 12.3, 13.4, 14.5\};
    double result = 0;
    int i;
```

```
for(i=0; i<5; i++)result = result + nums[i];System.out.println("Average is " + result / 5);
 }
}
```
## **Multidimensional Arrays**

In Java, *multidimensional arrays* are actually arrays of arrays. These, as you might expect, look and act like regular multidimensional arrays. However, as you will see, there are a couple of subtle differences. To declare a multidimensional array variable, specify each additional index using another set of square brackets. For example, the following declares a twodimensional array variable called **twoD**.

```
int twoD[][] = new int[4][5];
```
This allocates a 4 by 5 array and assigns it to **twoD**. Internally this matrix is implemented as an *array* of *arrays* of **int**. Conceptually, this array will look like the one shown in Figure 3-1.

The following program numbers each element in the array from left to right, top to bottom, and then displays these values:

```
// Demonstrate a two-dimensional array.
class TwoDArray {
  public static void main(String args[]) {
    int twoD[][] = new int[4][5];
    int i, j, k = 0;
    for(i=0; i<4; i++)for(j=0; j<5; j++) {
       twoD[i][j] = k;k++;}
    for(i=0; i<4; i++) {
      for(j=0; j<5; j++)System.out.print(twoD[i][j] + " ");
      System.out.println();
    }
  }
}
```
This program generates the following output:

0 1 2 3 4 5 6 7 8 9 10 11 12 13 14 15 16 17 18 19

When you allocate memory for a multidimensional array, you need only specify the memory for the first (leftmost) dimension. You can allocate the remaining dimensions

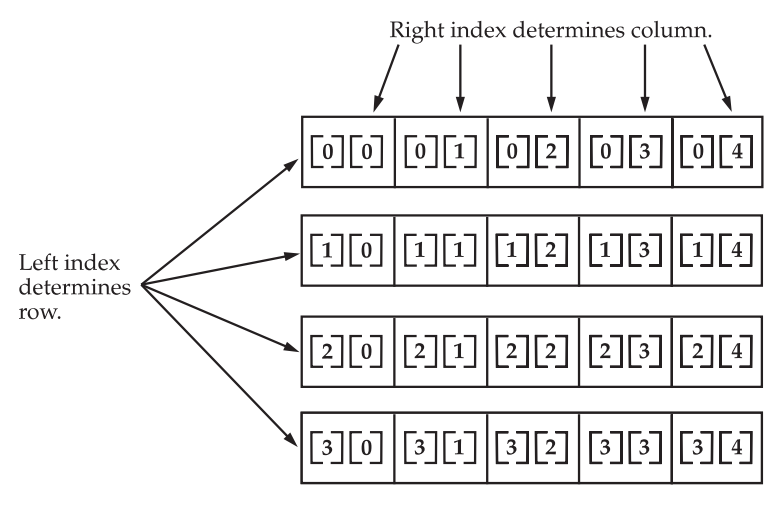

Given: int two  $[ ] [ ] = \text{new int } [4] [5]$ ;

**FIGURE 3-1** A conceptual view of a 4 by 5, two-dimensional array

separately. For example, this following code allocates memory for the first dimension of **twoD** when it is declared. It allocates the second dimension manually.

```
int twoD[] = new int[4][];
twoD[0] = new int[5];twoD[1] = new int[5];twoD[2] = new int[5];twoD[3] = new int[5];
```
While there is no advantage to individually allocating the second dimension arrays in this situation, there may be in others. For example, when you allocate dimensions manually, you do not need to allocate the same number of elements for each dimension. As stated earlier, since multidimensional arrays are actually arrays of arrays, the length of each array is under your control. For example, the following program creates a two-dimensional array in which the sizes of the second dimension are unequal.

```
// Manually allocate differing size second dimensions.
class TwoDAgain {
  public static void main(String args[]) {
    int twoD[][] = new int[4][];
    twoD[0] = new int[1];twoD[1] = new int[2];twoD[2] = new int[3];twoD[3] = new int[4];int i, j, k = 0;
    for(i=0; i<4; i++)for(i=0; i<i+1; i++) {
```

```
twoD[i][j] = k;k++;
      }
    for(i=0; i<4; i++) {
      for(j=0; j<i+1; j++)System.out.print(twoD[i][j] + " ");
      System.out.println();
    }
 }
}
```
This program generates the following output:

The array created by this program looks like this:

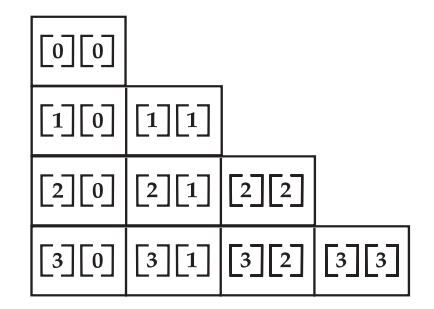

The use of uneven (or, irregular) multidimensional arrays may not be appropriate for many applications, because it runs contrary to what people expect to find when a multidimensional array is encountered. However, irregular arrays can be used effectively in some situations. For example, if you need a very large two-dimensional array that is sparsely populated (that is, one in which not all of the elements will be used), then an irregular array might be a perfect solution.

It is possible to initialize multidimensional arrays. To do so, simply enclose each dimension's initializer within its own set of curly braces. The following program creates a matrix where each element contains the product of the row and column indexes. Also notice that you can use expressions as well as literal values inside of array initializers.

```
// Initialize a two-dimensional array.
class Matrix {
  public static void main(String args[]) {
    double m[] [] = {
      \{ 0*0, 1*0, 2*0, 3*0 \}\{ 0*1, 1*1, 2*1, 3*1 \},\{ 0*2, 1*2, 2*2, 3*2 \}
```

```
\{ 0*3, 1*3, 2*3, 3*3 \}};
   int i, j;
    for(i=0; i<4; i++) {
      for(j=0; j<4; j++)System.out.print(m[i][j] + " ";
     System.out.println();
    }
 }
}
```
When you run this program, you will get the following output:

0.0 0.0 0.0 0.0 0.0 1.0 2.0 3.0 0.0 2.0 4.0 6.0 0.0 3.0 6.0 9.0

As you can see, each row in the array is initialized as specified in the initialization lists.

Let's look at one more example that uses a multidimensional array. The following program creates a 3 by 4 by 5, three-dimensional array. It then loads each element with the product of its indexes. Finally, it displays these products.

```
// Demonstrate a three-dimensional array.
class ThreeDMatrix {
  public static void main(String args[]) {
    int threeD[][][] = new int[3][4][5];
   int i, j, k;
    for(i=0; i<3; i++)for(j=0; j<4; j++)for(k=0; k<5; k++)threeD[i][j][k] = i * j * k;
    for(i=0; i<3; i++) {
      for(j=0; j<4; j++) {
       for(k=0; k<5; k++)System.out.print(threeD[i][j][k] + " ");
       System.out.println();
      }
      System.out.println();
    }
  }
}
```
This program generates the following output:

0 0 0 0 0 0 0 0 0 0 0 0 0 0 0 0 0 0 0 0

```
0 0 0 0 0
0 1 2 3 4
0 2 4 6 8
0 3 6 9 12
0 0 0 0 0
0 2 4 6 8
0 4 8 12 16
0 6 12 18 24
```
#### **Alternative Array Declaration Syntax**

There is a second form that may be used to declare an array:

*type*[ ] *var-name;*

Here, the square brackets follow the type specifier, and not the name of the array variable. For example, the following two declarations are equivalent:

int al $[]$  = new int $[3]$ ; int $[$ ] a2 = new int $[3]$ ;

The following declarations are also equivalent:

char twod1 $[$ ] $[$ ] = new char $[3]$  $[4]$ ; char $[$ [][] twod2 = new char $[3][4]$ ;

This alternative declaration form offers convenience when declaring several arrays at the same time. For example,

int[] nums, nums2, nums3; // create three arrays

creates three array variables of type **int**. It is the same as writing

int nums[], nums2[], nums3[]; // create three arrays

The alternative declaration form is also useful when specifying an array as a return type for a method. Both forms are used in this book.

## **A Few Words About Strings**

As you may have noticed, in the preceding discussion of data types and arrays there has been no mention of strings or a string data type. This is not because Java does not support such a type—it does. It is just that Java's string type, called **String**, is not a simple type. Nor is it simply an array of characters. Rather, **String** defines an object, and a full description of it requires an understanding of several object-related features. As such, it will be covered later in this book, after objects are described. However, so that you can use simple strings in example programs, the following brief introduction is in order.

The **String** type is used to declare string variables. You can also declare arrays of strings. A quoted string constant can be assigned to a **String** variable. A variable of type **String** can

be assigned to another variable of type **String**. You can use an object of type **String** as an argument to **println( )**. For example, consider the following fragment:

```
String str = "this is a test";
System.out.println(str);
```
Here, **str** is an object of type **String**. It is assigned the string "this is a test". This string is displayed by the **println( )** statement.

As you will see later, **String** objects have many special features and attributes that make them quite powerful and easy to use. However, for the next few chapters, you will be using them only in their simplest form.

# **A Note to C/C++ Programmers About Pointers**

If you are an experienced  $C/C++$  programmer, then you know that these languages provide support for pointers. However, no mention of pointers has been made in this chapter. The reason for this is simple: Java does not support or allow pointers. (Or more properly, Java does not support pointers that can be accessed and/or modified by the programmer.) Java cannot allow pointers, because doing so would allow Java programs to breach the firewall between the Java execution environment and the host computer. (Remember, a pointer can be given any address in memory—even addresses that might be outside the Java run-time system.) Since  $C/C++$  make extensive use of pointers, you might be thinking that their loss is a significant disadvantage to Java. However, this is not true. Java is designed in such a way that as long as you stay within the confines of the execution environment, you will never need to use a pointer, nor would there be any benefit in using one.